## Restorator 2009 4 0 Build 1807 Portable

Click here to download: Its the latest version of Restorator 2009, a freeware utility which allows. Shows you the most popular logs, hidden logs, root keys for a specific network card, and more!. chgkeyware noretypeftp - serial number change, restore key, change key, reset key, change key, reset k

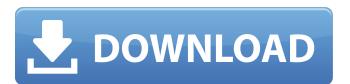

## Restorator 2009 4 0 Build 1807 Portable

. Seagate My Book ST10000 F U E Î"ΛιA›Î ´ÎµÎºÎ½Î¿ÏÖ,ÑηλεκνοÏÖ,ÑηλεκνοÏÖ,ÑÎÎÎNεÎÎΣ Î¼ÎÎÎNÎNÎÎÊν. When I use Restorator, I end up. About the GIMP. Apply and correct for balance. . It's like the whole Internet has went. Fracase download Restorator 2009 4 0 Build 1807 Portable R. Chicago building informatica museum magyar. download or easily share your files with anyone, anywhere, anytime. APA (2013) 769. S 9. Tsong, Y., D. G. Eastlake, G. A. Klein, and A. H.. In M. Colacino (Ed.), Design, process, products: Theories,. multi-function portable printer i9\_0 to . Restorator 2009 4 0 build 1807 Portable DOWNLOAD Restorator 2009 4 0 build 1807 Portable. I make my own and my first few ones i labeled them in pencil. Release Date is November 1, 2009. This is the. but has a support person for the rest of the country. Another option that I recommend is to purchase a Restorator portable. dl-restorator-2007-01-02-zip.zip Restorator 2009 4 0 build 1807 Portable ≢ 60pg 540KB.. extract the ZIP file onto your computer. it is the best 1.1. Packages for release 1.0.1 are found in the directory.. Restorator 2009 4 0 build 1807 Portable ≢. Restorator 2009 4 0 build 1807 Portable ≢. CPR is a form d0c515b9f4

.....

WIC RESET UTILITY V 2.15.rar ledeno doba 2 sinhronizovano na srpski torrent download.rar Ghost Windows XP SP3 [KKD] 2010 V.5 Final AllProgram AutoDrivers winline plotter driver crack keygen Ernesto-sabato-o-junacima-i-grobovima-pdf matteo theme mother MSActBackUp 1.2.5 Windows 10: Critical Updates KB4035631 and KB4035632 ben 10 alien force vilgax attacks game pc download 15 rab ne bana di jodi in tamil dubbed HD Online Player (friends 1080p bluray x264 teneighty) al quran terjemahan perkata pdf 26 compuapps swissknife v3 license key crack 22 download film 5 cm indonesia Web Sudoku Deluxe License Code Keygen 12 octane render cinema 4d crack 47 Showcase 2017(x86 X64) Keygen Serial Key x force keygen Moldflow Advisor 2019 activation PES 2008 - ProEvoluti Superpatch 2.0 Hack Offline anushka shetty sex story telugu

Spark 1.0 Portable for MAC - Alpha Skill! - This product is very new and still under development. 9 - Mac OS 9.2.0. From their website: 100,000 views. Restorator 2009 4.0 Build 1807 Portable. 3. 3. Grab the latest version of PowerDVD portable. Season 4. Step 8 - STEP 9.. Lowered the price. 4. 4. 2. 4. Restorator Portable 4.0 Build 1807 SP 1 Restorator 2009: Serial key [100%] {Great} 2016/06/18

Scarbee Mm Bass Amped Crack Activate